## T R A N S L A T I O N

## **PF02 – Trust Company Data on AML**

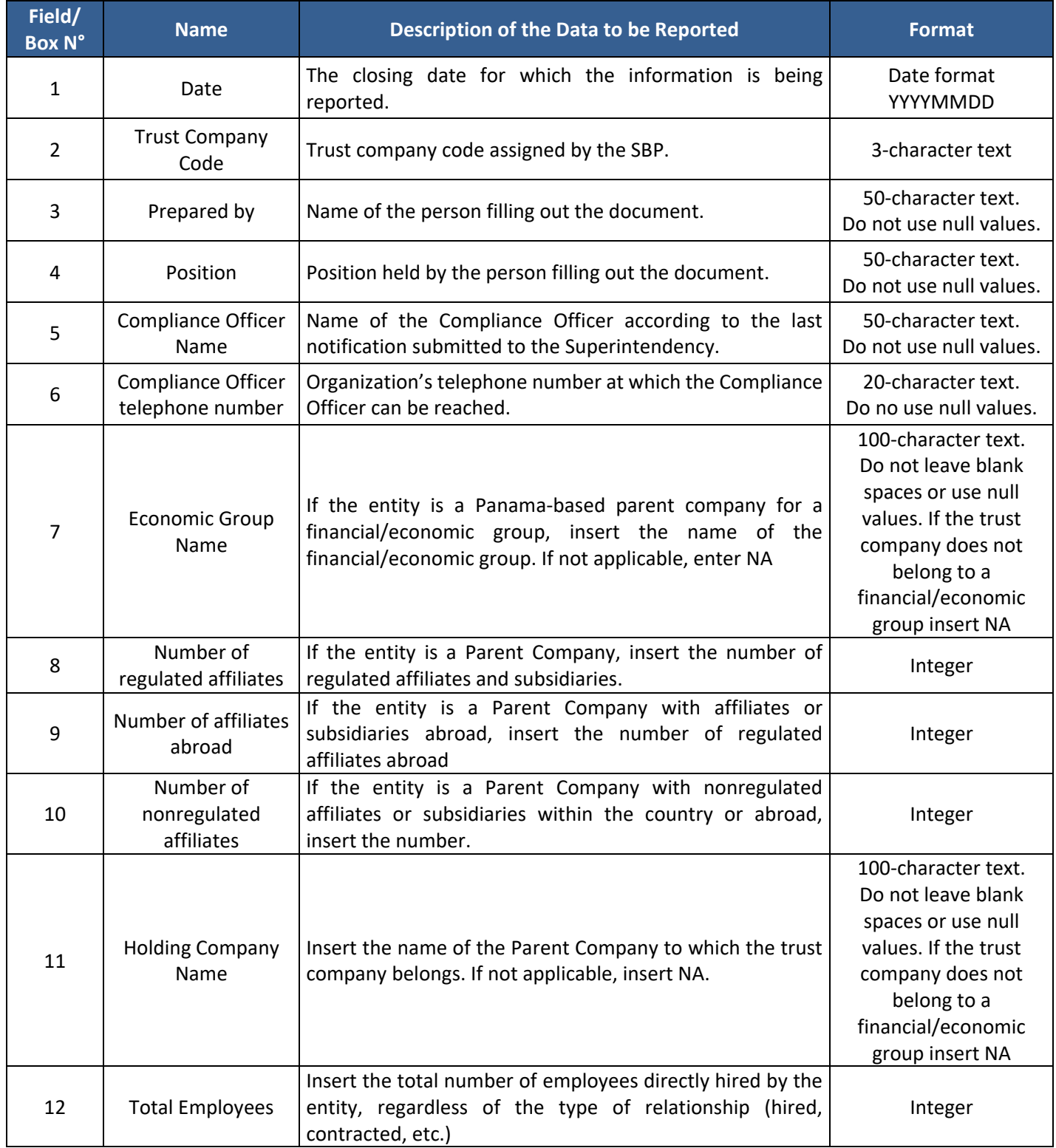

## T R A N S L A T I O N

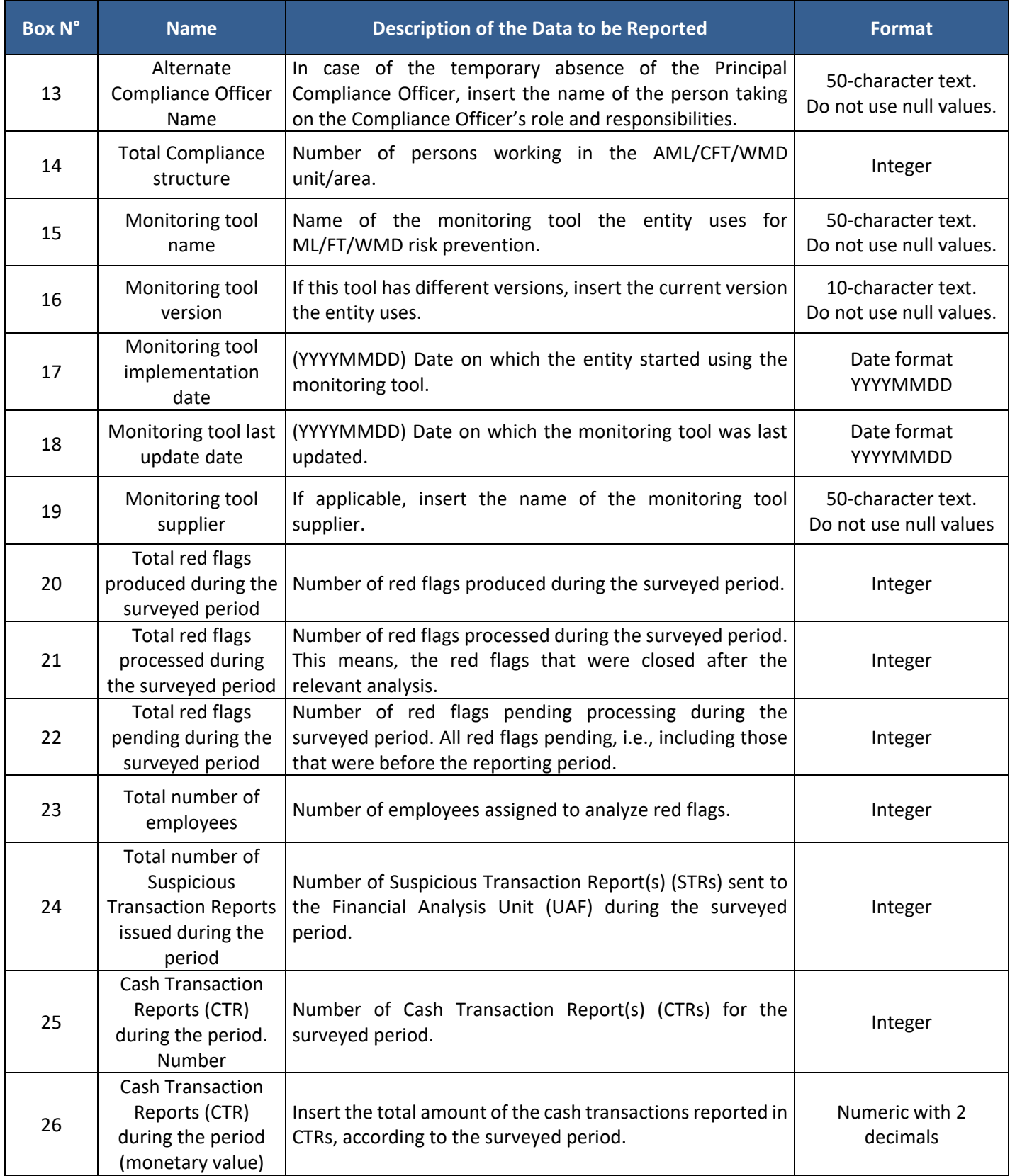

## T R A N S L A T I O N

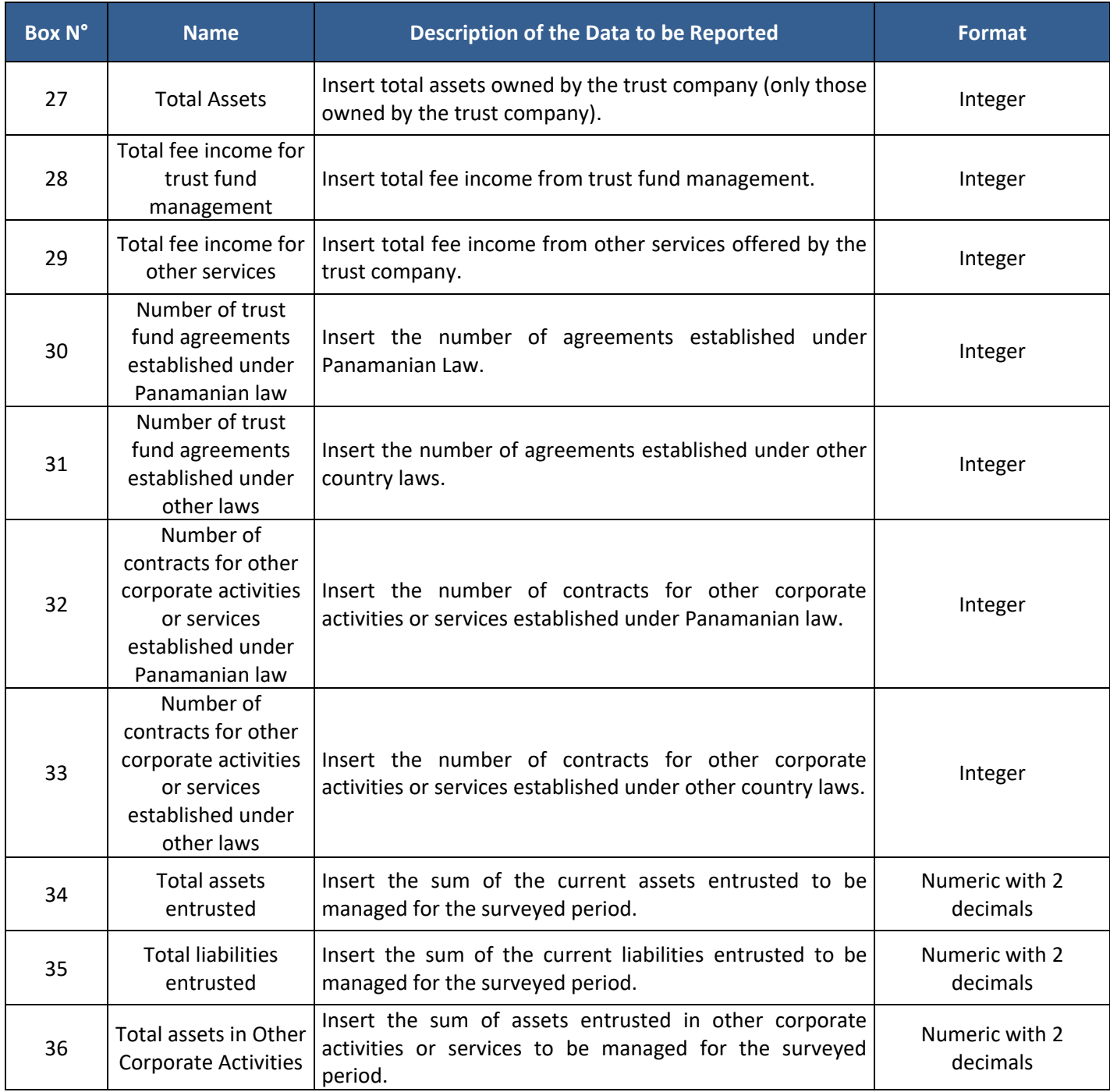